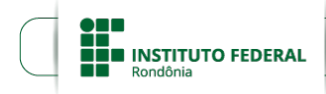

# **EDITAL Nº 8/2022/VLH -CGAB/IFRO, DE 30 DE MARÇO DE 2022**

#### **PROCESSO SEI Nº** 23243.004138/2022-44

**DOCUMENTO SEI Nº** 1550096

# **APOIO FINANCEIRO À PROJETOS DE ENSINO**

A Direção-geral do *Campus* Vilhena do Instituto Federal de Educação, Ciência e Tecnologia de Rondônia, por meio da Diretoria de Ensino, no uso de suas atribuições legais, TORNA PÚBLICA a chamada interna para seleção de projetos de ensino que estimulem os estudos de nivelamento, aprofundamento, e desenvolvimento de práticas de laboratórios.

#### 1. OBJETO

1.2 Os projetos apoiados por este edital deverão conter propostas para incentivar estudos de nivelamento e aprofundamento, bem como estimular as práticas de laboratórios, abordando questões como:

1.2.1 Produção de materiais didáticos.

1.2.2 Práticas de ensino com exemplos em aplicações reais.

1.2.3 Projetos análogos que auxiliem o aprendizado.

2. OBJETIVOS

2.1 Apoiar, mediante auxílio financeiro, projetos de ensino estudos de nivelamento, aprofundamento e que contribuam com o aumento no número de práticas e utilização de laboratórios.

2.2 Contribuir e estimular a confecção de material didático, bem como sua aplicação.

2.3 Contribuir para a qualificação das práticas de laboratórios.

2.4 Fortalecer a imagem do Instituto Federal de Rondônia enquanto instituição referência em ensino público, gratuito e de qualidade.

3. RECURSOS ORÇAMENTÁRIOS

3.1 O valor total deste edital é de até R\$ 20.000,00 (vinte mil reais) na ação orçamentária 20Rl para custeio da taxa de bancada.

3.2 Serão contemplados até 5 projetos, com recursos para taxa de bancada no valor de até R\$ 4.000,00 (quatro milreais) cada.

3.3 Os recursos deste edital serão destinados para despesas de custeio, através da ação de Funcionamento das Instituições Federais de Educação Profissional(20RL).

3.4 A gestão dos recursos financeiros e orçamentários aplicados aos projetos selecionados será efetuada pelo coordenador do projeto, acompanhada e aprovada pelas Diretorias de Administração e Planejamento, além da Diretoria de Ensino do IFRO - *Campus* Vilhena.

3.5 Poderá haver readequação dos recursos orçamentários, após deliberação entre os coordenadores dos projetos aprovados, com a Diretoria de Ensino.

# 4. CONDIÇÕES DE PARTICIPAÇÃO

4.1 Poderão ser proponentes, com a função de coordenadores no respectivo projeto, os servidores do quadro permanente do IFRO (docentes e técnicos administrativos em educação) ou docentes temporários e substitutos, do *Campus* Vilhena, desde que não possuam pendências de prestação de contas de outros projetos, ações ou atividades desenvolvidas no âmbito do IFRO.

4.2 No âmbito deste edital, serão aceitos projetos de ensino cujas atividades sejam desenvolvidas por servidores e estudantes do IFRO, podendo ser contemplados até 03 (três) alunos por projeto para recebimento de bolsa.

4.3 Os projetos poderão contar com membros da comunidade externa na condição de voluntários, para compor a equipe de execução, mas sem previsão de qualquer tipo de bolsa ou auxílio.

4.4 Os projetos previstos neste edital deverão contemplar apresentações ou outras formas de expressão de resultados junto à comunidade externa.

### 5. SUBMISSÃO E SELEÇÃO DAS PROPOSTAS

5.1 A submissão dos projetos deverá ser feita pelo coordenador (proponente) exclusivamente pelo envio da proposta através do SUAP, até a data limite de inscrição.

5.2 Para que a proposta submetida seja avaliada, é necessário que o proponente, ao concluir a submissão, certifique-se que ela foi devidamente encaminhada.

5.3 Os projetos submetidos deverão conter, no mínimo, as seguintes informações:

a) um item Dados do Projeto: a identificação, discriminação do projeto, contendo resumo, justificativa, fundamentação teórica, objetivos, metodologia, formas de acompanhamento e avaliação, resultados esperados e disseminação dos resultados;

b) um item Caracterização dos Beneficiários: indicar o público-alvo, a quantidade e sua descrição;

c) um item Equipe: adicionar os alunos envolvidos e servidores envolvidos, inclusive o coordenador;

d) um item Metas/Atividades: descrever a meta, indicar a unidade de medida (mensurável, como curso, turma, metro, quilo, visita, assessoria, etc.), a quantidade, o período e o indicador qualitativo da meta, que consiste no impacto ou resultado que espera alcançar (aperfeiçoamentos, melhorias, desenvolvimento, integração e outros fatores de evolução traduzidos pelos objetivos do projeto);

e) um item Plano de Aplicação: adicionar os itens de despesa a partir da tabela de custos do projeto;

5.4 A seleção dos projetos atenderá aos seguintes critérios, com suas respectivas pontuações:

Modalidade da Proposta: Apresenta uma proposta de ensino - Eliminatório;

Executores: Existência de um coordenador e pelo menos dois estudantes para cada servidor incluído na equipe

do projeto - Eliminatório;

Público-Alvo: Indicação do público que será atendido - 10 pontos;

Justificativa: Viabilidade, alcance e importância: Efetividade e eficácia do projeto proposto para atendimento ao objetivo do edital- 20 pontos;

Objetivos: Objetivo geral e objetivos específicos, objetividade e relevância das propostas e as suas consequências - 10 pontos;

Metas: Mensuração e viabilidade de alcance das metas - 10 pontos;

Redação: Organização do texto (clareza, objetividade, estrutura formal) - 10 pontos;

Metodologia: Procedimentos de execução (passo a passo) 10 pontos;

Metodologia: Apresentação de métodos, técnicas e estratégias para a implementação das atividades previstas no projeto; detalha as atividades a serem desenvolvidas, o local e o período de realização - 10 pontos;

Recursos: Apresentação de planilha com previsão de itens de custeio/investimento em favor do desenvolvimento da proposta -10 pontos;

Resultados esperados: Acompanhamento, avaliação e apresentação dos resultados do projeto para a comunidade interna e externa - 10 pontos;

## TOTAL - 100 pontos.

5.5 As atividades propostas devem observar as orientações de medidas preventivas do Ministério da Saúde, Vigilância Sanitária e outras instâncias, de modo a resguardar a saúde de todos os envolvidos, com obrigatoriedade de aquisição/utilização dos Equipamentos de Proteção Individual (EPI) necessários, para as atividades presenciais, e ainda, respeitar as medidas de mobilidade urbana, condições sanitárias e epidemiológicas estabelecidas pelas autoridades federais, estaduais e/ou municipais, além dos documentos institucionais.

5.6 A coordenação do projeto poderá utilizar estratégias para viabilizar a execução das atividades de forma remota e, caso haja a necessidade de utilização de locais públicos, laboratórios e/ou similares, o coordenador deverá informar os locais de realização e adotar todas as medidas necessárias para garantir a segurança e proteção das pessoas envolvidas.

5.7 A coordenação deverá ainda apresentar medidas que amenizem a aglomeração de pessoas, exposição ao risco e os cuidados com a equipe de executora do projeto, com os participantes da ação e com as pessoas qualificadas como grupo de risco.

5.8 Caso haja a necessidade do projeto ser desenvolvido nas instalações do *Campus* em dias não letivos, caberá ao coordenador do projeto informar com antecedência à Direção-geral do *Campus* ou à Diretoria de Ensino, para que seja autorizada as entradas e saídas da equipe do projeto.

5.9 Se o projeto envolver estudos com animas ou pessoas, este deverá ser submetido ao Comitê de Ética em Pesquisa do IFRO. As atividades do projeto poderão ser iniciadas somente após a aprovação do referido Comitê.

#### 6 RESULTADOS DA SELEÇÃO

6.1 Os resultados preliminares e finais dos projetos serão publicados conforme o cronograma (item 09).

6.2 Os projetos poderão ser devolvidos, em qualquer fase, para adequação ao edital, dentro do prazo previsto no cronograma.

6.3 Os candidatos poderão recorrer contra os resultados na fase de inscrição/pré-avaliação e de homologação dos resultados, no e-mail de.vilhena@ifro.edu.br, endereçado a Comissão Organizadora do edital, de acordo com o cronograma do item 09.

6.4 O resultado dos recursos será divulgado no site do IFRO com a publicação da homologação final.

7 LIBERAÇÃO E APLICAÇÃO DOS RECURSOS FINANCEIROS

7.1 A taxa de bancada por projeto será paga exclusivamente ao respectivo coordenador, em uma única parcela, conforme o detalhamento orçamentário, e será liberada na data expressa no cronograma, condicionalmente ao cumprimento das determinações da Resolução 23/2015 do Conselho Superior do IFRO.

7.2 Compete à Diretoria de Ensino solicitar os respectivos pagamentos e à Diretoria de Planejamento e Administração, realizar a execução financeira das solicitações recebidas.

7.3 As despesas que envolvem os recursos previstos neste edital só poderão ser realizadas após a liberação da taxa de bancada ao beneficiário.

7.4 Se houver necessidade de alteração da planilha de custos do projeto, durante a execução, ela deve ser apresentada previamente via memorando ou e-mail à Diretoria de Ensino do *Campus*, para análise e deferimento.

7.5 Os itens previstos para compra com a taxa de bancada devem ser adquiridos pelo índice de menor preço, com pesquisa de mercado em no mínimo três estabelecimentos, a fim de atender aos princípios da impessoalidade, moralidade e economicidade e atingir o melhor aproveitamento possível do dinheiro público.

7.5.1 Os demonstrativos de menor preço de produtos e serviços aceitos são comprovantes de pesquisa com assinatura e carimbo das empresas, páginas de busca na internet com endereço e data de acesso ou relatório de consulta em sites com registros de atas de preços oficiais dos governos das três esferas, especialmente aqueles encontrados no Painel de Preços, do Ministério da Economia, disponível em http://paineldeprecos.planejamento.gov.br.

7.5.1.1 Para a pesquisa no Painel de Preços, clicar em "Analisar Preços de Materiais" ou "Analisar Preços de Produtos" (ao final da página de abertura do sítio eletrônico), escolher os filtros e avançar na análise, para então gerar o relatório da busca, que será utilizado como comprovante de pesquisa de preços.

7.6 Estão autorizadas para custeio as despesas de material de consumo e as de serviços de terceiros (pessoa jurídica ou física).

7.7 A definição de material de consumo tomada como referência é aquela constante da Portaria 448, de 13 de setembro de 2002, da Secretaria do Tesouro Nacional, Ministério da Fazenda, que assim o classifica, no artigo 2º: "aquele que, em razão de seu uso corrente e da definição da Lei n. 4.320/64, perde normalmente sua identidade física e/ou tem sua utilização limitada a dois anos";

7.8 Considera-se ainda material de consumo aquele que se integra a um componente maior, possui a durabilidade limitada nos termos do item anterior e não possui utilidade independente, como é o caso de teclados, mouses, placas de computador e outros, a serem analisados pelos setores competentes do IFRO.

7.9 É vedado ao coordenador do projeto, quanto aos recursos da taxa de bancada:

a) transferir recursos de uma rubrica para outra;

b) computar nas despesas do projeto taxas de administração, tributo ou tarifa incidente sobre operação ou servico bancário:

c) transferir a outros as obrigações assumidas, exceto nos casos de sua substituição, previstas neste edital;

d) aplicar os recursos em qualquer outro fim diferente do previsto neste edital e no projeto, sob pena de reposição ao erário público e sanções penais.

7.10 Em caso de roubo, furto ou dano provocado por força maior quanto aos recursos da taxa de bancada e os materiais adquiridos, o coordenador deverá comunicar o fato, por escrito, à Diretoria de Ensino para a formalização da ocorrência policial e outras medidas administrativas e legais cabíveis.

8 PRESTAÇÃO DE CONTAS

8.1 A prestação de contas deverá ser realizada pelo Coordenador do Projeto e submetida para a Diretoria de Ensino do *campus* através do Sistema Eletrônico de Informações, em até 30 dias após a finalização do projeto, conforme as seguintes etapas:

a) registrar um item do relatório como Caracterização dos Beneficiários a quantidade de pessoas atendidas e a descrição do público-alvo;

b) um item de Metas/Atividades, completar os quadros de execução e incluir o comprovante do alcance, na forma de notas, recibos, declarações, atestados, certificados, listas e outros tipos de documento, com extensão JPEG, PNG ou PDF, para espelhamento (demonstração automática) em relatório;

c) no corpo do texto do relatório de Prestação de Contas, o coordenador deve informar o gasto de cada item planejado, colocando a descrição do item, quantidade, valor unitário, tipo de documento (recibo ou nota fiscal), número do documento (no caso de nota fiscal) e a empresa ou profissional fornecedor do produto ou serviço, além das justificativas por alteração de compra (no campo observações) e a inserção, com extensão JPEG, PNG ou PDF da nota fiscal do item e das três cotações de preço ou extrato de pregão; (É preciso clicar em "salvar" após gerenciar o item.)

d) um item de Anexos do relatório de prestação de contas, inserir o relatório técnico ou artigo científico relativo aos resultados do projeto (em extensão DOC ou PDF);

e) um item de Fotos, colocar ao menos três imagens da execução do projeto;

f) um item de Devolução de Recursos, se for o caso, adicionando Guia de Recolhimento Geral da União (GRU) e comprovante de pagamento da Guia, se houver, todos em JPEG, PNG ou PDF;

g) um item Conclusão, demonstrar o alcance dos objetivos, os produtos gerados (se houver), uma análise das condições de execução e opcionalmente sugestões relativas ao projeto e ao tema.

8.2 Após todos os preenchimentos regulares, a comissão de avaliação de prestação de contas do projeto, indicado pela Diretoria de Ensino, fará a avaliação, instrução, devolutivas e aprovação ou não da prestação de contas.

8.3 Não serão aceitos documentos que apresentem emendas ou rasuras que prejudiquem a clareza do conteúdo.

8.4 O beneficiário deverá manter em seu poder, por no mínimo cinco anos a partir do término da execução do projeto, os comprovantes originais das despesas realizadas, para atendimento a eventual fiscalização de órgãos de controle de contas da União, como a Auditoria do IFRO e o Tribunal de Contas da União (TCU).

8.5 O beneficiário cujas despesas descritas na prestação de contas não forem aprovadas será considerado inadimplente no IFRO e não poderá receber pagamento de mesma natureza ou para custeio de outras modalidades de apoio, sem prejuízo de medidas de ordem legal, até que seja regularizada a pendência.

8.6 Os comprovantes de despesa devem estar devidamente preenchidos em nome do recebedor da taxa de bancada, exceto aqueles de ordem pessoal restrita, como bilhetes de passagens, que podem estar em nome de qualquer um dos componentes do projeto.

# 9 DO CRONOGRAMA

9.1 As etapas de execução previstas neste Edital estão dispostas abaixo:

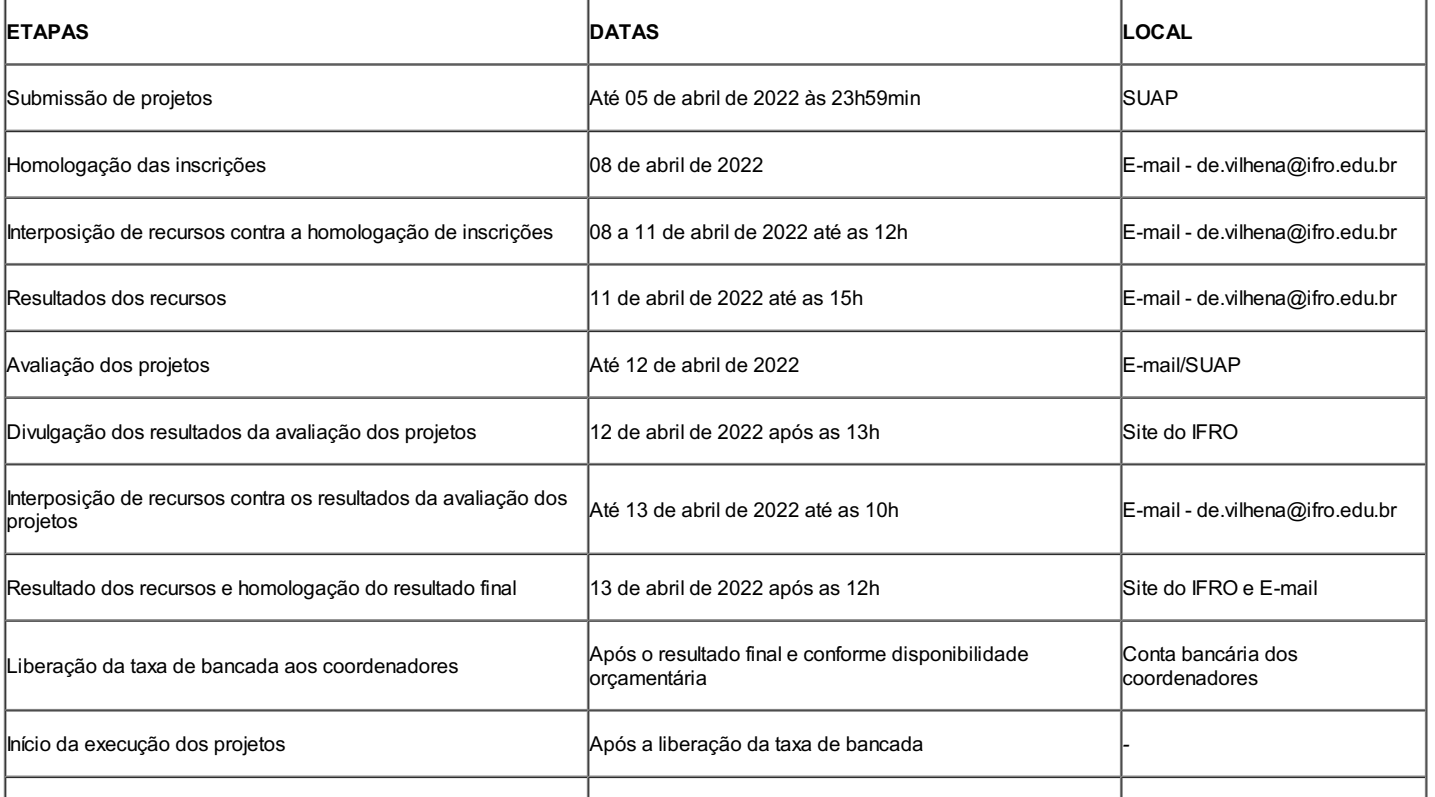

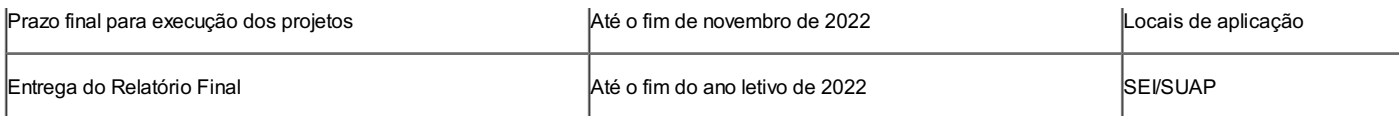

9.2 O prazo total de execução deste edital não deverá exceder o mês de novembro de 2022, o que concerne a execução orçamentária e financeira, bem como a devolução de recursos seja feita até o mês de novembro, após esse prazo somente em casos excepcionais, cientes de que o recurso não poderá mais ser utilizado.

10 DISPOSIÇÕES GERAIS E FINAIS

10.1 Os coordenadores deverão fazer a ampla divulgação dos seus projetos aprovados, participando de eventos institucionais e socializando os resultados por meio da apresentação das atividades e resultados (parciais ou finais).

10.2 É de responsabilidade dos proponentes o acompanhamento de todas as informações e publicações no site do IFRO.

10.3 A submissão de projetos implicará a tácita aceitação das condições estabelecidas neste edital, das quais o coordenador do projeto não poderá alegar desconhecimento.

10.4 O coordenador do projeto é o responsável pela elaboração, desenvolvimento e acompanhamento do projeto, apresentação dos resultados e prestação de contas.

10.5 A qualquer tempo este edital poderá ser revogado ou anulado, no todo ou em parte, por motivo de interesse público ou determinação de ordem superior, sem que isso implique direito a indenizações de qualquer tipo.

10.6 O pagamento dos recursos concedidos por este edital está condicionado à disponibilidade orçamentáriofinanceira do IFRO.

10.7 Havendo saldo entre o montante de recursos disponibilizados e os recursos solicitados em atendimento a este edital, o valor não utilizado será aplicado no fomento de outras ações do IFRO.

10.8 Esclarecimentos e informações adicionais poderão ser obtidos pelo e-mail de.vilhena@ifro.edu.br.

10.9 Os casos omissos serão resolvidos pela Diretoria de Ensino e/ou Diretoria de Planejamento e Administração.

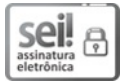

Documento assinado eletronicamente por **Aremilson Elias de Oliveira**, **Diretor(a) Geral**, em 30/03/2022, às 15:57, conforme horário oficial de Brasília, com fundamento no art. 6º, § 1º, do [Decreto](http://www.planalto.gov.br/ccivil_03/_Ato2015-2018/2015/Decreto/D8539.htm) nº 8.539, de 8 de outubro de 2015.

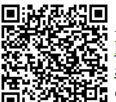

A autenticidade deste documento pode ser conferida no site https://sei.ifro.edu.br/sei/controlador\_externo.php?

[acao=documento\\_conferir&id\\_orgao\\_acesso\\_externo=0](http://sei.ifro.edu.br/sei/controlador_externo.php?acao=documento_conferir&id_orgao_acesso_externo=0), informando o código verificador **1550096** e o código CRC **C5822643**.

**Referência:** Processo nº 23243.004138/2022-44 SEI nº 1550096